• Minimum and

# **Zodiacal Light Module**

• Computes local and exozodiacal light levels for each target system

#### **Background Sources Module**

- Provides density of background for target stars
- Used in post processing to determine false alarms

## **Planet Physical Model Module**

• Models light emitted or reflected in wavelengths of interest • Generates synthetic spectra or band photometry

# **Target List Module**

- Generates list of target stars (based on input modules)
- Or list of pre-determined targets (e.g., stars with planets determined via radial velocity measurement)

Daniel Garrett<sup>1</sup>, Dmitry Savransky<sup>1</sup>, Rhonda Morgan<sup>2</sup>, and Patrick Lowrance<sup>2</sup> <sup>1</sup>Sibley School of Mechanical and Aerospace Engineering, Cornell University, Ithaca, NY <sup>2</sup>NASA Jet Propulsion Laboratory, Pasadena, CA

# **Simulated Universe Module**

• Creates synthetic universe of systems in target list • Propagates planet position and velocity vectors in time

# **Survey Simulation Module**

- Performs specific simulation
- Returns mission timeline list of observations and outcomes
- Encodes final state of simulated universe and observatory

# **Survey Ensemble Module**

• Runs multiple survey simulations

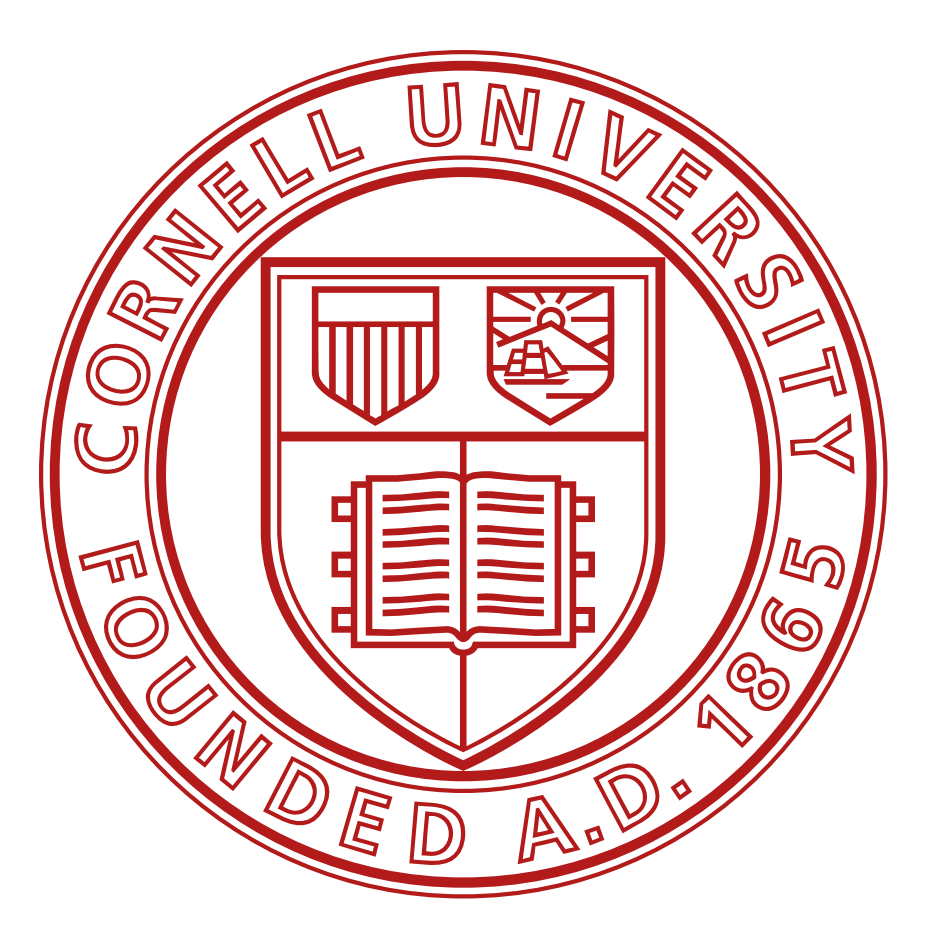

# **Science Yield Modeling with EXOSIMS**

#### **Simulating Direct Imaging Missions**

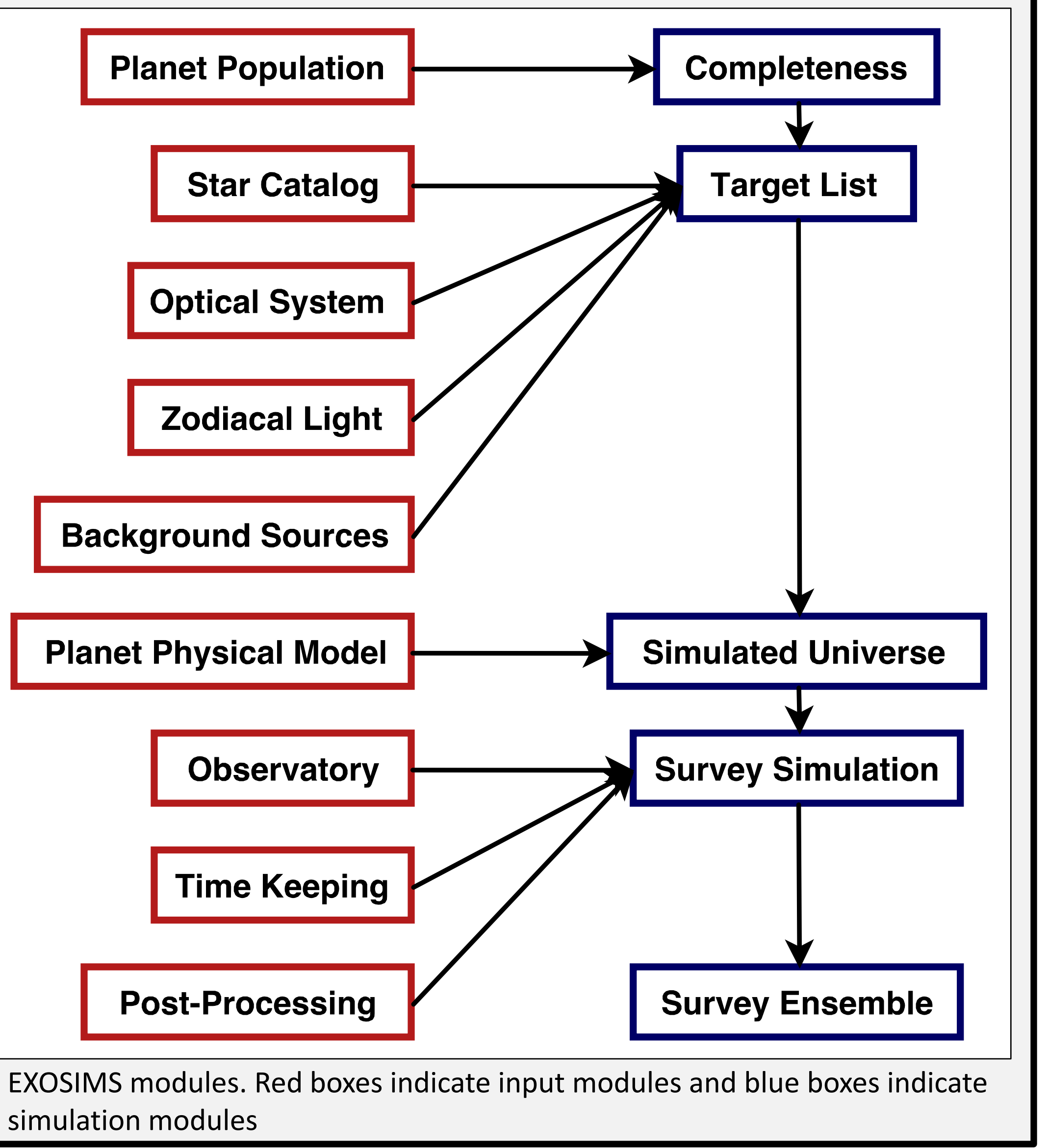

#### **EXOSIMS**

- Exoplanet Open-Source Imaging Mission Simulator
- Performs ensembles of mission simulations to determine distributions of science yield
- Developed as part of WFIRST Preparatory Science investigation

• Initial code released

- -False positive (false alarm)
- True negative (no detection when
- Alpha release: February 2016
- Continued updates through 2017
- Community driven project
- Visit: https://github.com/dsavransky/EXOSIMS
- Interface Control Document and other documentation included

#### **EXOSIMS Framework**

• Integrates independent modules written in Python performing well-defined tasks into unified mission simulation

- Allows user to investigate multiple mission or system designs by only modifying modules with design changes
- Interface control document defines input/output specification for each module

#### **Contact** Daniel Garrett

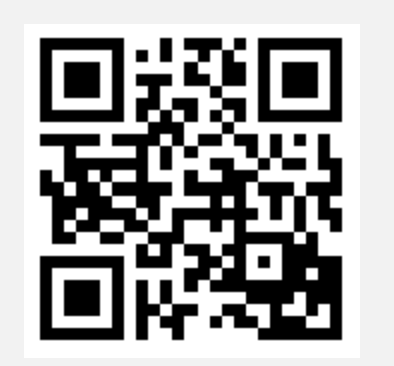

dg622@cornell.edu

#### **Acknowledgements**

This work is supported by NASA Grant No. NNX14AD99G issued through the Goddard Space Flight Center and by NASA Grant No.

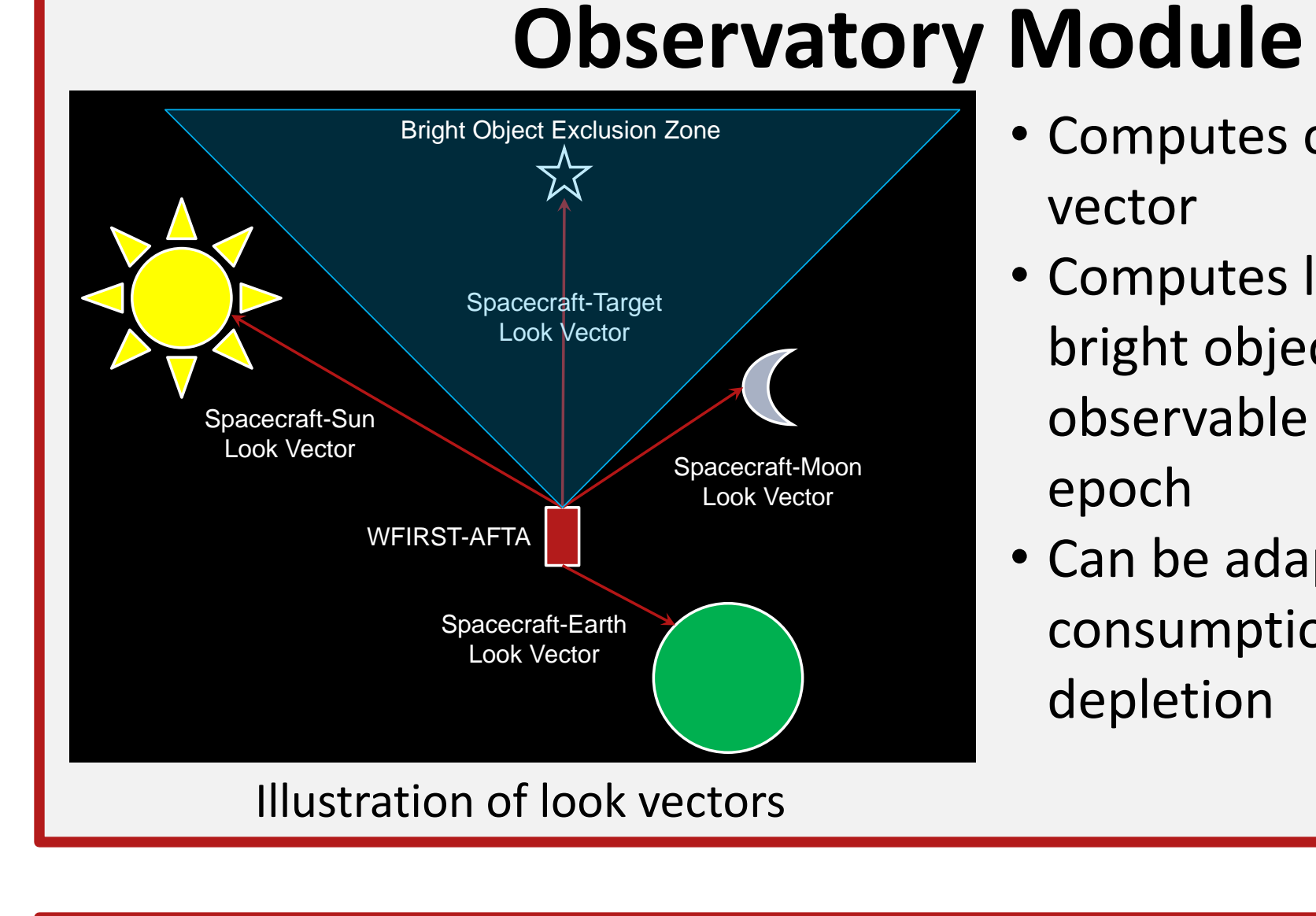

NNX15AJ67G.

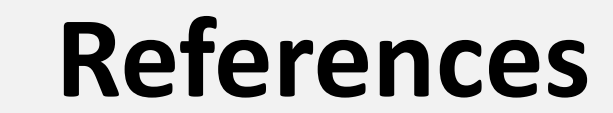

[1] Spergel, D., et al., (2015). Wide-Field InfraRed Survey Telescope-Astrophysics Focused Telescope Assets WFIRST-AFTA 2015 Report. *arXiv: 1503.03757*.

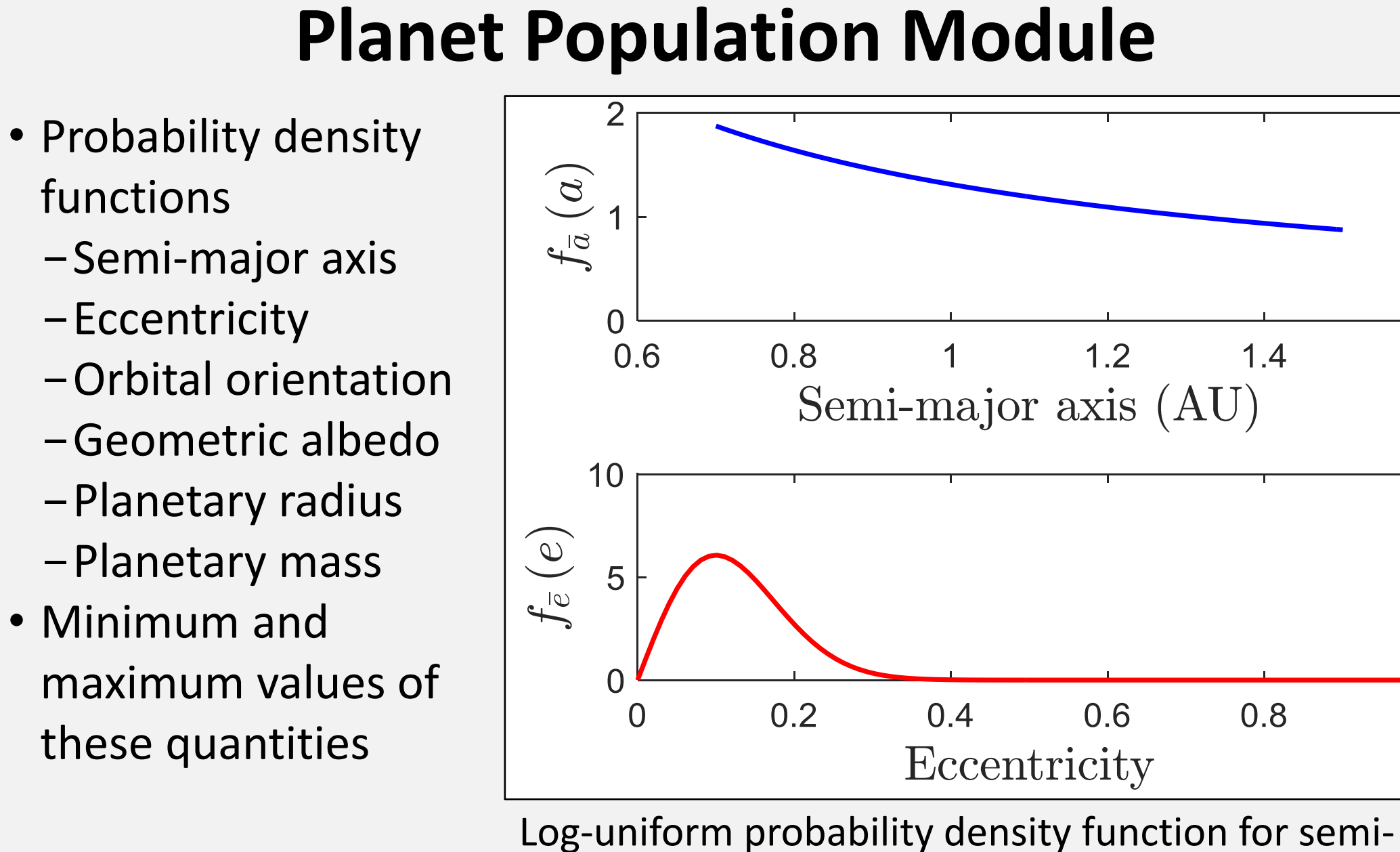

[2] Brown, R. A., (2005). Single-Visit Photometric and Obscurational Completeness. *ApJ*, 624:1010-1024. [3] Savransky, D. and Garrett, D., (2016). WFIRST-AFTA Coronagraph Science Yield Modeling with EXOSIMS. *J. Astron. Telesc. Instrum. Syst,* 2(1):011006.

#### **Star Catalog Module**

• Lists of stellar properties (e.g., position, proper motion, mass) • Wrapper for existing star catalogs

### **Optical System Module**

- Models optics and starlight suppression systems (e.g., inner and outer working angle, contrast, and throughput)
- Describes science instruments (e.g., detector details)
- Computes integration time for target system under observation

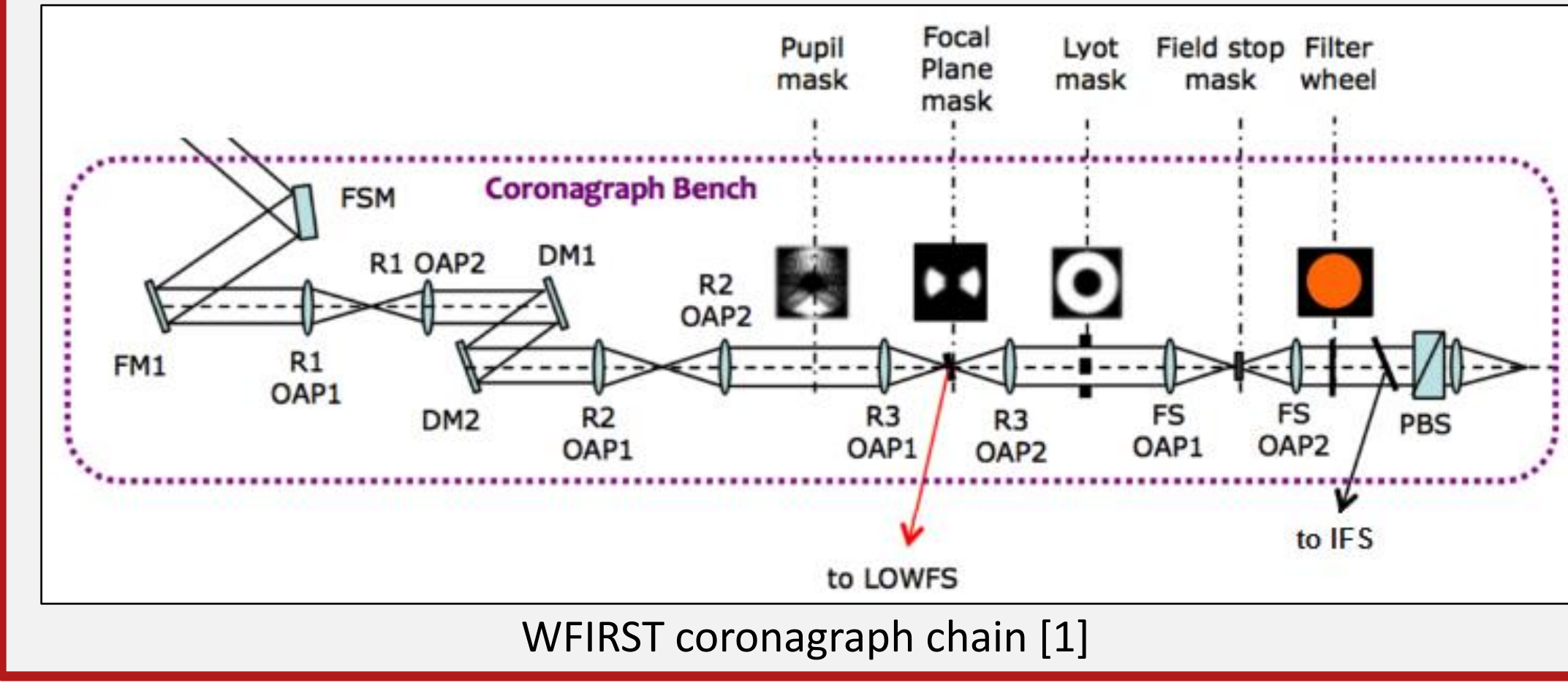

# • Computes orbital position

vector • Computes look vectors to bright objects to determine observable stars at given epoch • Can be adapted to track fuel consumption or cryogen depletion

**Time Keeping Module**

• Effects of post-processing on simulated

• Encodes mission start time and duration

• Updates current mission time within simulation

#### **Post-Processing Module**

Simulation

• Determines detection state

-True positive (real detection)

no planet present)

-False negative (missed detection)

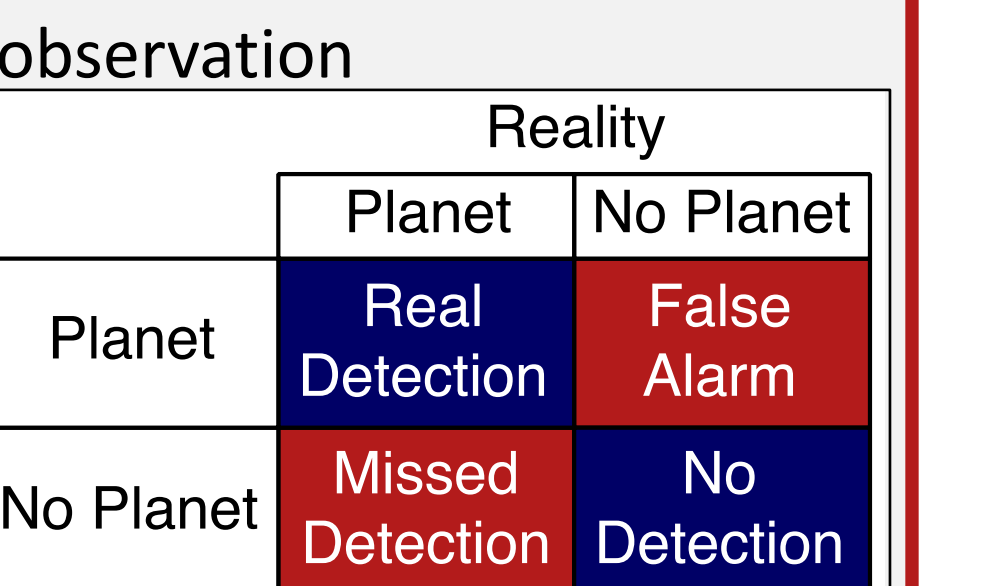

#### **Completeness Module**

**NASA** 

• Probability of planet detection based on planet's apparent separation from star and difference in brightness (magnitude) [2]

• Computed by integrating joint probability density function generated from probability density functions in Planet Population • Updates completeness values for systems previously observed

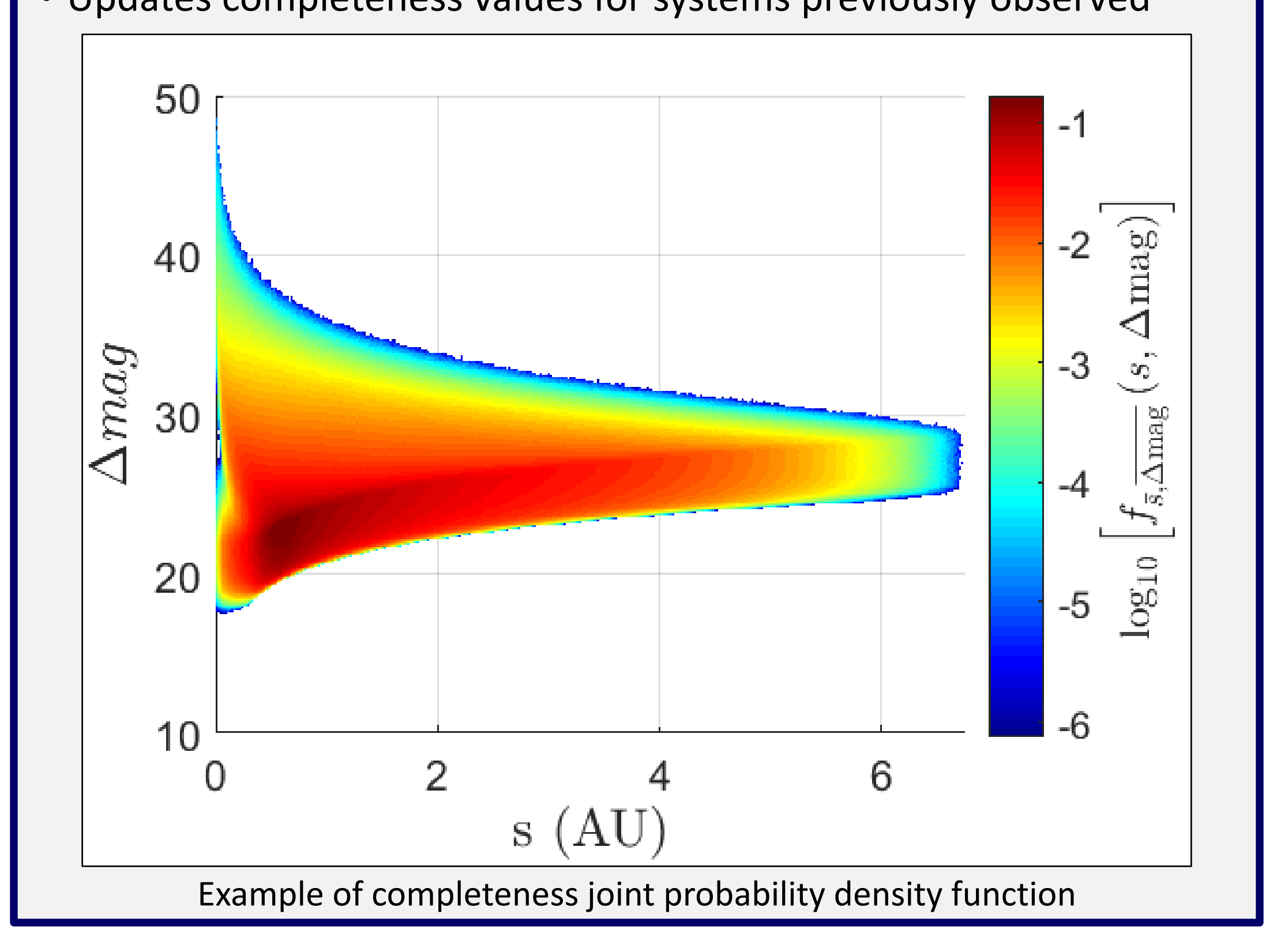

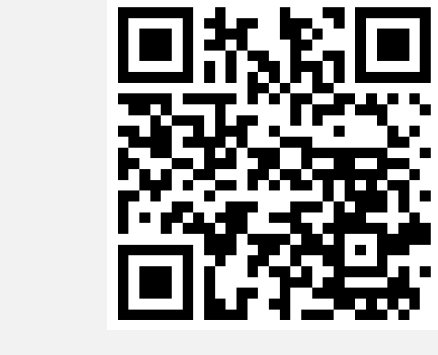

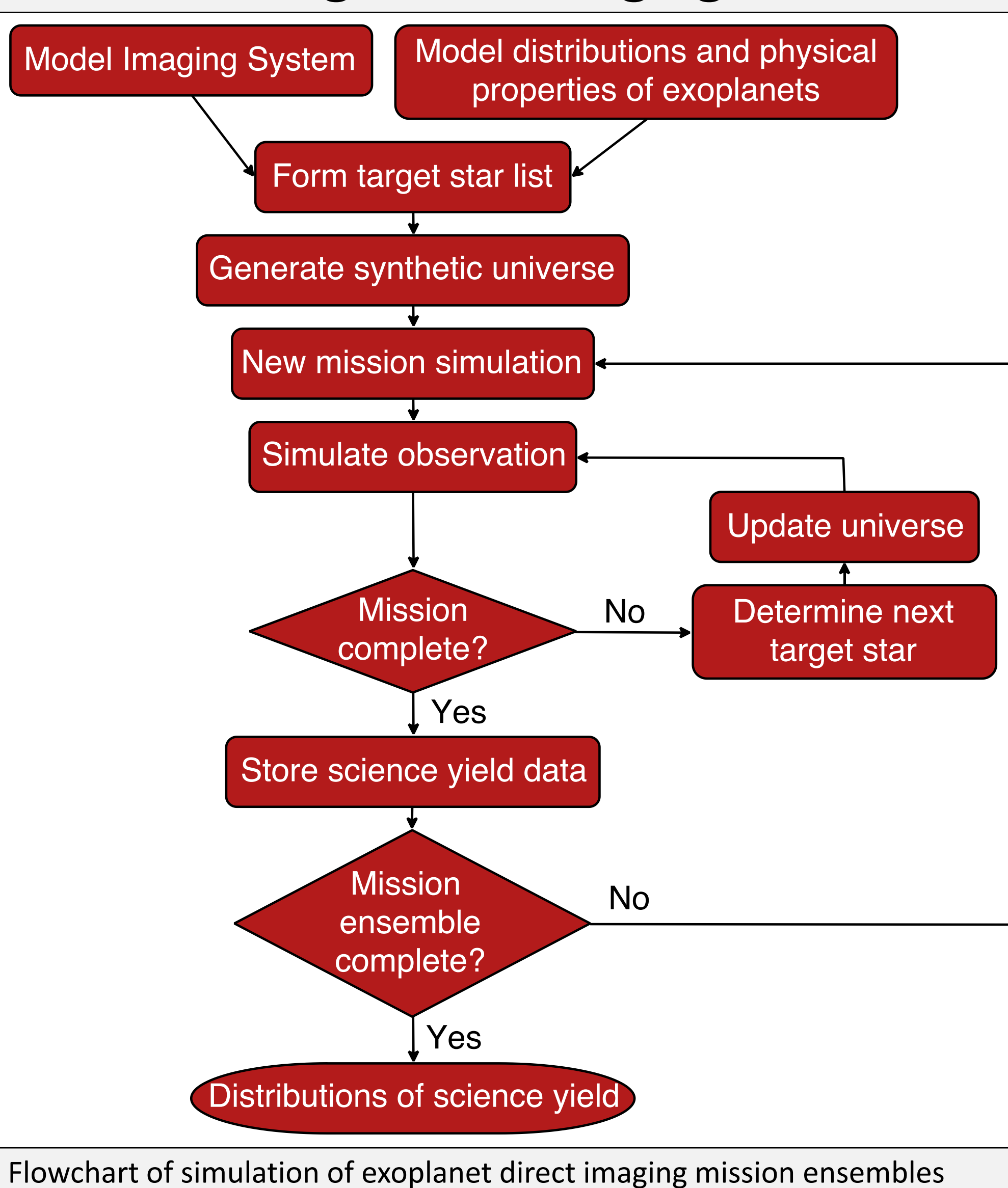

yielding distributions of science yields

major axis and Rayleigh distribution for eccentricity

 $1.2$ 

0.6

Eccentricity

 $1.4$ 

0.8

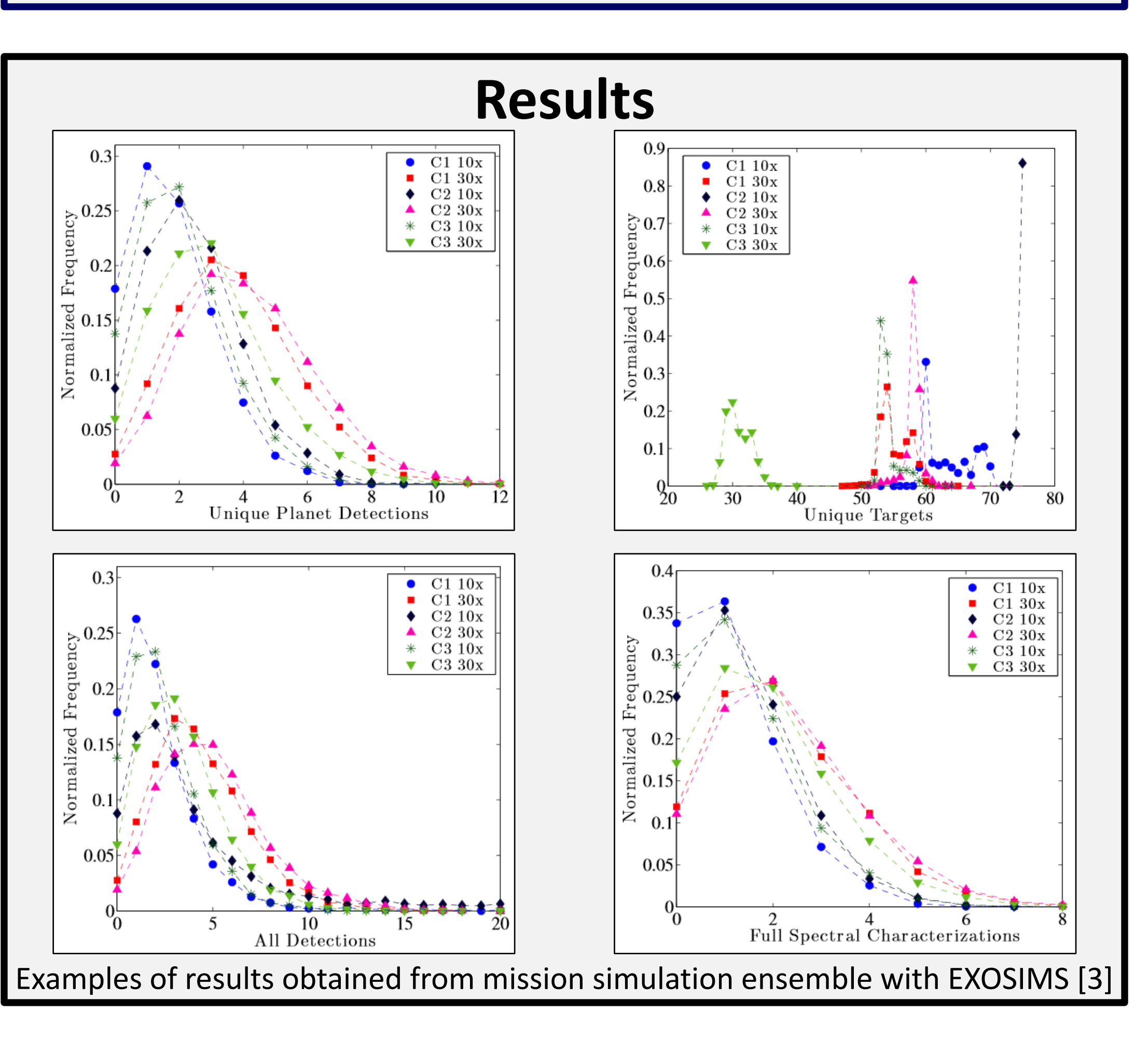